# **Basi di Dati - Laboratorio Esercitazione 1**

## **Requisiti base di dati**

Si vuole progettare il sistema informativo per la gestione dei musei del Veneto.

Il sistema deve memorizzare le informazioni relative a ciascun museo e in particolare i seguenti attributi: il nome, la città, l'indirizzo, il numero di telefono, il giorno di chiusura settimanale e il costo del biglietto di ingresso (diviso per categorie: adulti e ridotti).

Sono inoltre memorizzate un certo numero di opere artistiche ritenute significative. Per ciascuna opera vengono memorizzati il nome dell'opera, il nome dell'autore, l'epoca storica e l'anno di realizzazione quando noto.

#### **Schema della base di dati**

Le relazioni di seguito specificate conterranno le informazioni relative ai musei e alle opere ritenute significative.

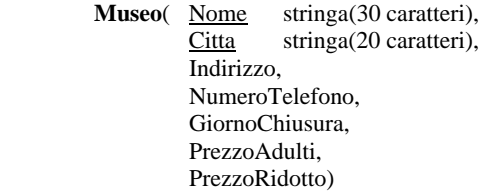

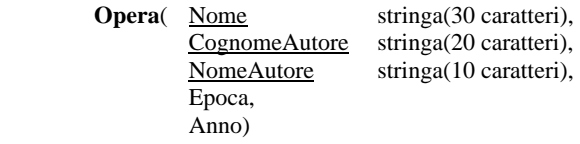

## **Gli attributi chiave primaria sono sottolineati**

### **Attributi diversi da null:**

Museo.GiornoChiusura, Museo.PrezzoAdulti, Museo.PrezzoRidotto

### **Valori di default:**

Museo.Citta ha come valore di default "Verona" Museo.PrezzoAdulti ha come valore di default 10

#### **Altri vincoli intra-relazionali:**

Museo.PrezzoRidotto deve essere minore di Museo.PrezzoAdulti

#### **Esercizio:**

- 1. Creare le relazioni della base di dati sul sistema PostgreSQL ed in particolare:
	- Creare la relazione Museo da linea di comando.
	- Creare la relazione Opera usando un file esterno da salvare e mantenere.
	- Per gli attributi di cui non è stato specificato il tipo scegliere quello opportuno.
- 2. Inserire nella relazione Museo le seguenti tuple: Arena, Verona, piazza Bra, 045 8003204, martedì, 11, 5; CastelVecchio, Verona, Corso Castelvecchio, 045 594734, lunedì, 10, 8;
- 3. Popolare da linea di comando la relazione Museo con almeno altre tre tuple.
- 4. Popolare da file esterno (salvando e mantenendo i file) la relazione Opera con almeno tre tuple.
- 5. Provare ad inserire nella relazione Museo tuple che violino i vincoli specificati.